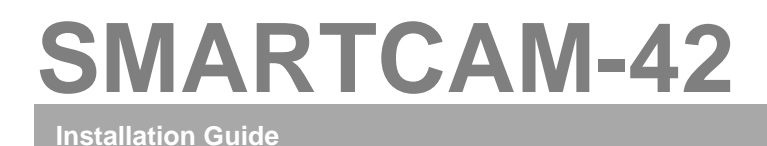

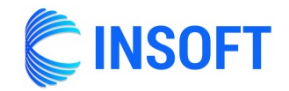

**SMARTCAM-42 DB-9 FEMALE USB**  CINSOFT **INTERFACE GPIO BREAKOUT CABLE**

## **Follow these steps for the correct installation of the product:**

- 1. The DB-9 male connector in the GPIO breakout cable should be plugged into the DB-9 female connector in the SMARTCAM-42 USB interface.
- 2. The GPIO breakout cable is color coded as follows:

**INPUTS**  $MIC 1 = BLACK$  $MIC 2 = BROWN$  $MIC 3 = RED$  $MIC 4 = ORANGE$  $GND = YFIION$ 

- 3. The loose ends of the breakout cable should be fitted with proper connectors to suit the Audio Console's GPIO.
- 4. HDVMixer GPI inputs have built-in 4.7K pull-up resistors to +5v. Use only with open collector GPO outputs.

If you have any doubts about connecting SMARTCAM-42, contact us at: [support@insoftUSA.com,](mailto:support@insoftUSA.com) +1 (786) 292-2811 http://insoftUSA.com

*Note 1: All inputs and outputs are protected with clipping diodes to 0v/5v supplies. Do not exceed 5v voltage on any signal. Exceeding these parameters will void the warranty.*

*Note 2: SMARTCAM-42 has two optional GPOs that may be useful for custom applications. Use PURPLE for GPO #1 and GRAY for GPO #2. These are Low=0v/High=5v outputs with 250 ohm series current limiting resistors.*